# The Environmental Impact Assessment by Using the Battelle Method

## **Wagh C.H1 , Gujar M.G2**

<sup>1, 2</sup> Civil Department, Walchand College of Engineering; Sangli.(Maharashtra),India

**Abstract:** *Environmental Impact Assessment (EIA) is a tool designed to identify and predict the impact of a project on the living and non-living things. The tool helps to interpret and communicate information about the impact, for the project site. If necessary, it is possible to study various alternatives and provide solution so as to abate/mitigate the negative consequences on human and environment. This is always necessary for new project as well as the expansion of existing facility for any industrial project. There are many methodologies available for evaluation and assessment of environmental impacts. Most of the EIA methodologies are complicated and involves many calculations. The basic inputs are subjective and the output may not help to get secondary impacts. It is also not possible to have spatial representation of data and comparison of alternatives. On the background use of various methods in this study the Battelle method has been identified as one of the most quantitative method. It can be easily used in different projects. The main objectives of this study is to develop a computer program on Battelle method to provide flexibility to expert judgments in entering of input data, maximize accuracy, provide baseline data for new project and minimize time, manpower, complicated work for large project. This study applicable to predict the impact, development of feasibility study of project, avoiding environmental disturbances by taking appropriate measures, avoid excessive financial burden for involving the environmental issue after implementation of project.* 

**Keywords***:* Environmental, Impact, Assessment, benefits

## **1.Introduction**

An environment surrounding us includes living and nonliving things. The living components are germs, plants, animals, and people while non-living components are land, water, and air. Every anthropogenic activity has some impact on the environment. More often it is adverse to the environment than beneficial. The basic needs of mankind (such as food, security and other) mainly depend on these activities. Consequently, there is a need to harmonize developmental activities with the environmental concerns. Environmental Impact Assessment (EIA) is a tool designed to identify and predict the impact of a project on the living and non-living things. Scenario of EIA in India: The environmental impact assessment was started in India with the impact assessment of river valley project in 1978-79 and scope has subsequently enhanced to cover other developmental sectors such as industries, thermal power projects, mining schemes etc. To facilitate collection of environmental data and preparation of management plans, guidelines have been evolved and circulate by Ministry of Environment and Forests (MoEF) to the concerned Central and State Government Departments. EIA has now been made mandatory under the Environmental Protection Act, 1989 for 29 categories of developmental activities involving investment of Rs. 50 Crores and above. (MoEF, 2006) EIA process: The EIA process in India is made up of the various stages. The process starts with scoping, screening, consideration of alternatives, baseline data collection, impact prediction, assessment of alternatives, delineation of mitigation measures and environmental impact statement, public hearing, environment management plan, decision making, and monitoring the clearance conditions. EIA methodologies: There are many methodologies available for evaluation and assessment of environmental impacts. Most of the methods suffer from excessive dependence on subjective-judgment and are weak in predicting and quantifying the impacts of the project on the environment, but the development of computer-aided EIA and modeling have been identified as the most effective approaches (Sinha, 1998). Some of the important methods developed over the period are discussed below.

1. Battelle method: This method has been identified as one of the most quantitative methods. In the Battelle method, 78 measurable environmental parameters are divided into four major categories of ecology, environmental contamination, aesthetics, and human interest. The first step includes the conversion of parametric estimates into an environmental quality (EQ) scale that ranges between 0 and 1, where 0 denotes extremely bad quality and 1 denotes very good quality. The next step includes multiplication of EQ values with the respective parameter importance unit (PIU) values to obtain environmental impact units (EIU) for each parameter. Addition of EIU values provides a composite score. Total environmental impact is calculated by evaluating the expected future condition of the environmental quality with and without the project. Therefore due to limitations of some method there is need of analysis of EIA methodology. In this study Battelle method was as identified the most suitable methods for EIA, a computer program on Battelle method is developed to provide flexibility to expert judgments in entering of input data, maximize accuracy in result, provide baseline data for new project and minimize time, manpower and complicated work for large project. The researcher's work about EIA methods is reviewed and their conclusions are discussed in the literature review. LITERATURE REVIEW: Lohani and Kan (1983) studied Ad hoc method. The authors reported that, this method is very easy to use, but it may not cover all the relevant impacts, because the criteria used to evaluate impacts are not comparable, the relative weights of various impacts cannot be compared. It is inherently inefficient as it requires sizeable effort to identify and assemble an appropriate panel of experts for each assessment and it provides minimal guidance for impact analysis while

#### **Volume 3 Issue 7, July 2014 www.ijsr.net**

## **International Journal of Science and Research (IJSR) ISSN (Online): 2319-7064 Impact Factor (2012): 3.358**

suggesting broad areas of possible impacts. Westman (1985) studied Checklist method. The author reported that, this method is too general or incomplete. It does not illustrate interactions between effects. The number of categories to be reviewed can be immense, thus distracting from the most significant impacts and the identification of effects to be qualitative and subjective. MoEF (1991) advised Delphy method for assessment of significance of impact by network matrix and Hazardous waste site selection by integration technique. Sinha S. (1998) studied EIA methods. The author reported that, a number of methodologies have been developed for assessment of environmental impacts and most of the methods suffer from excessive dependence on subjective judgments and are weak in predicting and quantifying the impact of the project on the environment but the development of computer-aided EIA have been identified as most effective approach. Ponce V. (2008) studied Battelle method. OBJECTIVE OF STUDY: To overcome limitations of Ad hoc, Checklist, Matrix, Mathematical matrices and Network method there is need to study use of Battelle method for assessment of environmental impact. The main objectives of this study is to develop a computer program on Battelle method to provide flexibility to expert judgments in entering of input data, maximize accuracy in result, provide baseline data for new project and minimize time, manpower, complicated work for large project. This proposed study will be applicable to predict the impact, development of feasibility study of project, avoiding environmental disturbances by taking appropriate measures, avoid excessive financial burden for involving the environmental issue after implementation of project. PROPOSED WORK: As discussed in literature review Battelle methods are more helpful in EIA aspect (Ponce, 2008; Sinha, 1998; MoEF, 1991). In this study, a case study on Shri Mahakali sugar industry at Rajarambapunagar, Kavathe Mahankal is selected for analysis of EIA by Battelle. The objectives of proposed work are as follows: Analysis of EIA by Battelle method. To study various attributes with impact potential of proposed study area of sugar industry in relation with Battelle method To study EIA of sugar industry by Battelle method Analysis and development of computer program for EIA by Battelle method. The Battelle methods form basis of this study. Hence these methods are discussed in the Chapter

# **2.Material and Methods**

The Battelle Method: The Battelle method (DEE *et al.,* 1973) has been identified as one of the most quantitative method. It can be easily used in different projects. The principle lies in splitting the environmental impact in four major categories: Ecology, Environmental contamination, Aesthetics and Human interest. These categories are divided in to thematic data as shown below. The environmental classification as suggested by Battelle method in view of above four categories and their corresponding relative weights are shown in Table 2.1. These thematic data are divided into environmental indicators. For example in the sugar industry, water pollution could be represented by: BOD, pH, SS, COD, Oil and Grease, TDS etc.

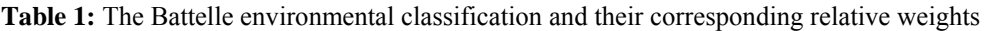

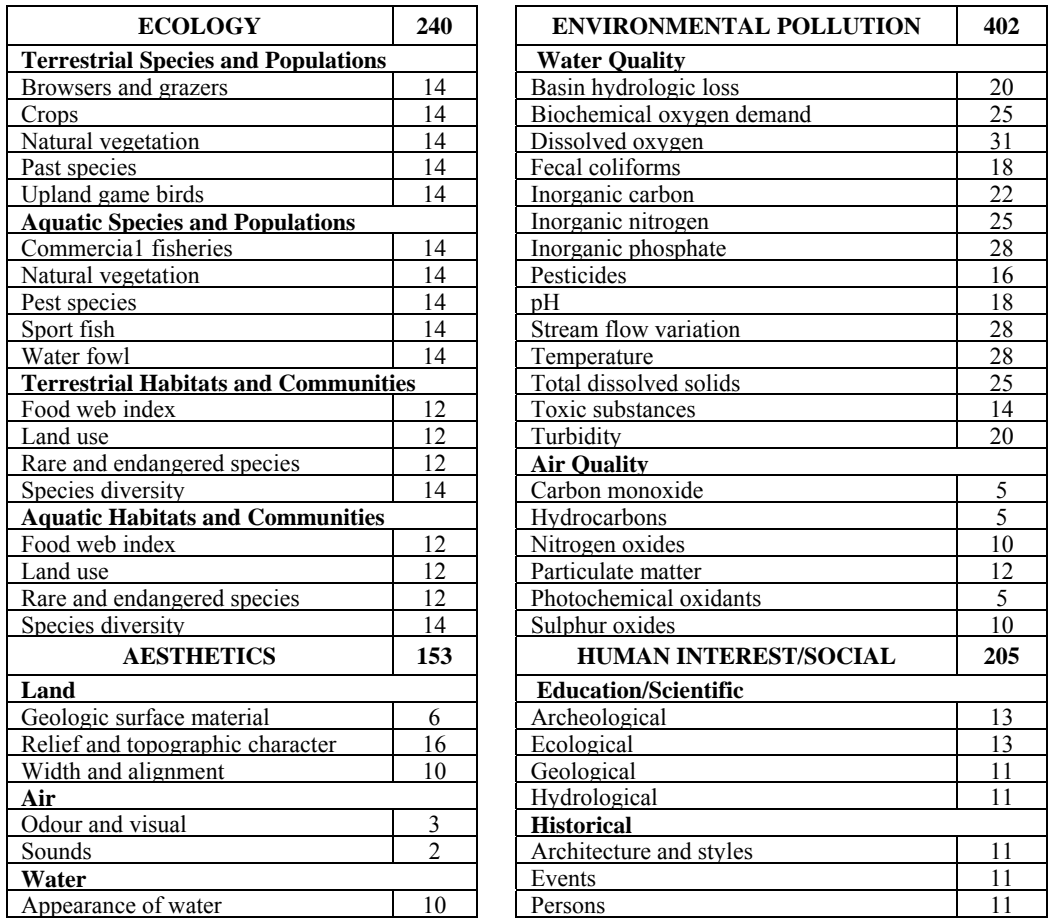

# **International Journal of Science and Research (IJSR) ISSN (Online): 2319-7064 Impact Factor (2012): 3.358**

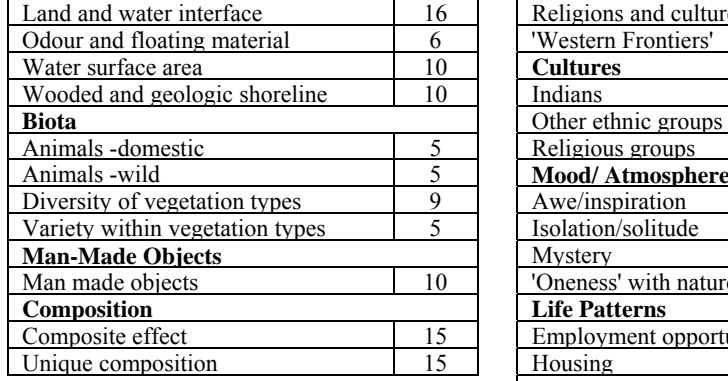

Once the environmental indicators are chosen, the method follows three steps:

First step: at this stage, the goal of the method is to transform environmental indicators into environmental quality. The notation table defines a number from 0 to 1 (0 for poor quality and 1 for good quality). Thus it is possible to quantify evaluation both in the wrong or right direction (environmental deterioration or improvement).

Second step: a total of a 1000 points (or Parameter Importance Unit: PIU) are shared among the indicators by the user or expert of the EIA. They reflect the relative importance of each parameter.

Third step: the comparison between the situation with and without the project is done in Environmental Impact Units (EIU). It can even reflect benefits or losses in terms of environmental conditions.

Mathematically, it is represented as follows:

m m

 $\Sigma$ EIU =  $\Sigma$  (EQ<sub>i</sub>)<sub>1</sub> · PIU<sub>i</sub> -  $\Sigma$  (EQ<sub>i</sub>)<sub>2</sub> · PIU<sub>i</sub>  $i=1$   $i=1$ 

Where:

EIU = Environmental impact unit.

 $(EQ<sub>i</sub>)<sub>1</sub>$  = Environmental quality for indicator "i" with the project

conditions. (lies between 0 to 1).

 $(EO_i)_2$  = Environmental quality for indicator "i" without the project condition. (lies between 0 to 1).

 PIUi = Parameter Importance Unit/Relative weight of the indicator "i".

 $<sub>m</sub>$  = Total numbers of environmental indicators.</sub>

# **3.Result and Discussion**

The case study of Shri Mahakali sugar industry at Rajarambapunagar, Kavathe Mahankal was selected for analysis of EIA methodology. The data collected for analysis of EIA methodology is given in following section.

**s:**The degree of environmental impact obtained for Shri Mahankali sugar industry corresponds to the total value of **70.7** Units. This is given in Table 3.9.

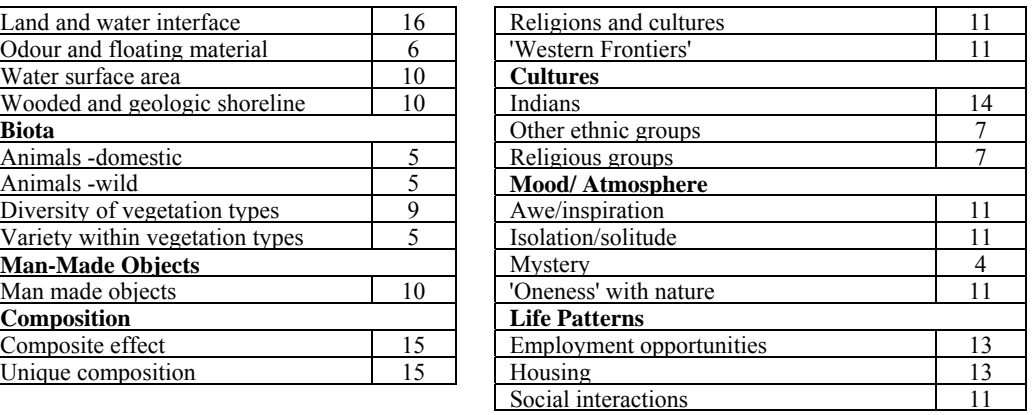

Table 3.9: Environmental impact due to Shri Mahankali sugar industry

The environmental categoriwise results of environmental impact due to Shri Mahankali sugar industry (Sangli-Maharashtra) are given in Table 3

**Table 2:** Environmental categoriwise results of environmental impact due to Shri Mahankali sugar industry

| Sr. No.       | <i>Environmental categories</i> | PIU | <b>EIU</b> | $EU$ in |
|---------------|---------------------------------|-----|------------|---------|
|               | Ecology                         | 148 | 414        | 27.97   |
| $\mathcal{D}$ | Environmental contamination     | 510 | $-93.4$    | $-18.3$ |
|               | Aesthetics                      | 153 | 45.7       | 29.87   |
| 4             | Human interest or social        | 189 |            | 40.74   |
| Total         |                                 |     |            | 7 07    |

The EIA of sugar industry is studied by Battelle and Delphy method. The relative advantages, disadvantages and future work requirements in these methods are discussed below

#### **The Battelle Method**

#### **Advantages**

- 1.The Battelle method can be easily used for the case study considered in this scope of study.
- 2.The principal advantage of this method is that it gives a comparative analysis between several situations. Thus, it is particularly efficient when effecting choice between alternatives.
- 3.This method has been identified as one of the most quantitative method.
- 4.This is the easiest method as compared to other methods for EIA.
- 5.It gives flexibility for required changes in the environmental indicators and it's PIU values according to type of the project.
- 6.It gives flexibility for required changes in the EQ value of environmental indicators.
- 7.The flexibility for required changes of indicators and it's PIU values according to project results in better EIA.
- 8.The mathematical calculations are based on only one type of mathematical expression for determination of EIU.
- 9.There is less theoretical part.

# **Disadvantages**

1. The environmental acceptibilty range of EIU is not defined.

- 2. In this method mathematical calculation part is maximum and critical. Therefore any changes in input data leads to complications.
- 3. In this method resources requirement is high such as time and skilled manpower.
- 4. The result of EIA depends on expert's judgment.
- 5. The environmental categoriwise results are not defined.
- 6. In this method judgment of inputs such as environmental indicators, PIU and EQ are not defined.
- 7. There is difficult to choose environmental indicator.
- 8. There is difficult to share PIU of environmental indicators.
- 9. There is difficult to decide environmental conditions with or without project.
- 10. There is difficult to transfer of environmental indicator into environmental quality

## **4.Conclusion**

- 1.This study gives advantages, disadvantages and suitability of Battelle method for EIA.
- 2.The development of computer program can be easily applicable in different project. It gives flexibility in entry of input data. This is useful to maximize accuracy, this is also useful to minimize manpower, manmade mistakes, and complicated work for large project.
- 3.This study is also applicable for prediction of the impact, avoiding environmental disturbances by taking appropriate measures and avoid excessive financial burden for connecting the environmental issue after implementation of project.

# **5.Future Scope**

The above research work further can be extended for solving problems of different kind of project for the betterment of society.

# **References**

- [1] Canter L. W., *Environmental Impact Assessment*, Second Edition, McGraw-Hill Series in Water Resources and Environmental Engineering, New York, 1996.
- [2] Dee, N., Baker, J., Drobny, N., Duke, K., Whitman, I. and Fahringer, D., 'An environmental evaluation system for water resource planning', *Water Resources Research,* **9**(3): 523-535, 1973.
- [3] EIA for Developing Countries, *Chapter 3: Methodology of EIA*, **http://www.adb.org/Documents/Books/Environment \_Impact/chap3.pdf**, Aug 20, 2008
- [4] Ferreira A. P.*,* 'Environmental Evaluation Model for Water Resource Planning. Study Case: Piabanha

hydrographic basin, Rio de Janeiro, Brazil'*, Revista Eletronica Do Prodema, Fortaleza,* **2**(1), 7-18, ISSN1982-5588, 2008.

[5] Google Imagery, Digital *Globe, Cnes: Spot Image, Geo Eye,*

**http://maps.google.co.in/intl/en\_in/images/logos/maps \_logo.gif**, Nov 22, 2009.

[6] Government of India, Ministry of Environment and Forests, Environmental Impact Assessment Division, New Delhi, *Environmental Impact Assessment Notification-2006,*  **http://envfor.nic.in/divisions/iass/iass.html**, Aug 22,

2008.

- [7] Government of India, Ministry of Environment and Forests, Siting of Hazardous Waste Disposal Areas, National Environmental Engineering Research Institute, Nagpur, 1991.
- [8] Government of India, Ministry of Environment and Forests, *Technical EIA guidance manual for sugar industry,* IL and FS Ecosmart Limited, Hyderabad, 2009.
- [9] Leopold, L., Clarke, F., Hanshaw, B. and Balslay, J., *'A procedure for evaluating environmental impact',* US Geological Survey Circular 645. Washington, DC: USGS, 1971.
- [10]Lohani, B. and Kan, S., 'Environmental evaluation for water resources in Thailand', *Wat. Resource. Develop.* **1**(3):185-195, 1983.
- [11]Pandey R. K., *'Assessing the overall environmental impacts of Vindhyachal super thermal power project at Singrauli',* School of Environmental Biology A. P. S. University Rewa (M. P.) India, Poll Res. **24**(4):871-874, 2005.
- [12]Peterson, G., Gemmell, R. and Schofer, J., *'Assessments of environmental impacts: multi-disciplinary judgments of large-scale projects',* Ekistics 218: 23–30, 1974.
- [13]Ponce V., '*The Battelle Environmental Evaluation System for Water Resource Planning',*  **http://ponce.sdsu.edu/the\_battelle\_ees.html**, Aug 18, 2008
- [14]Sinha S., 'Environmental impact assessment: an effective management tool', *TERI Information Monitor on Environmental Science,* **3**(1), 1-7, 1998.
- [15]Westman, W., 'Ecology, Impact Assessment and Environmental Planning', *John Wiley and Sons*, Toronto, Ont., 1985.

# **Author Profile**

Wagh C. H. got his B.E (Civil) degree from the University of Kolhapur (Maharashtra) and he has appeared final phase of M.Tech Civil (Environmental Engineering). Now He is working as Assistant Professor in Civil Department at Walchand College of Engineering, Sangli (Maharashtra), India.

## **International Journal of Science and Research (IJSR) ISSN (Online): 2319-7064 Impact Factor (2012): 3.358**

## **Table 3**

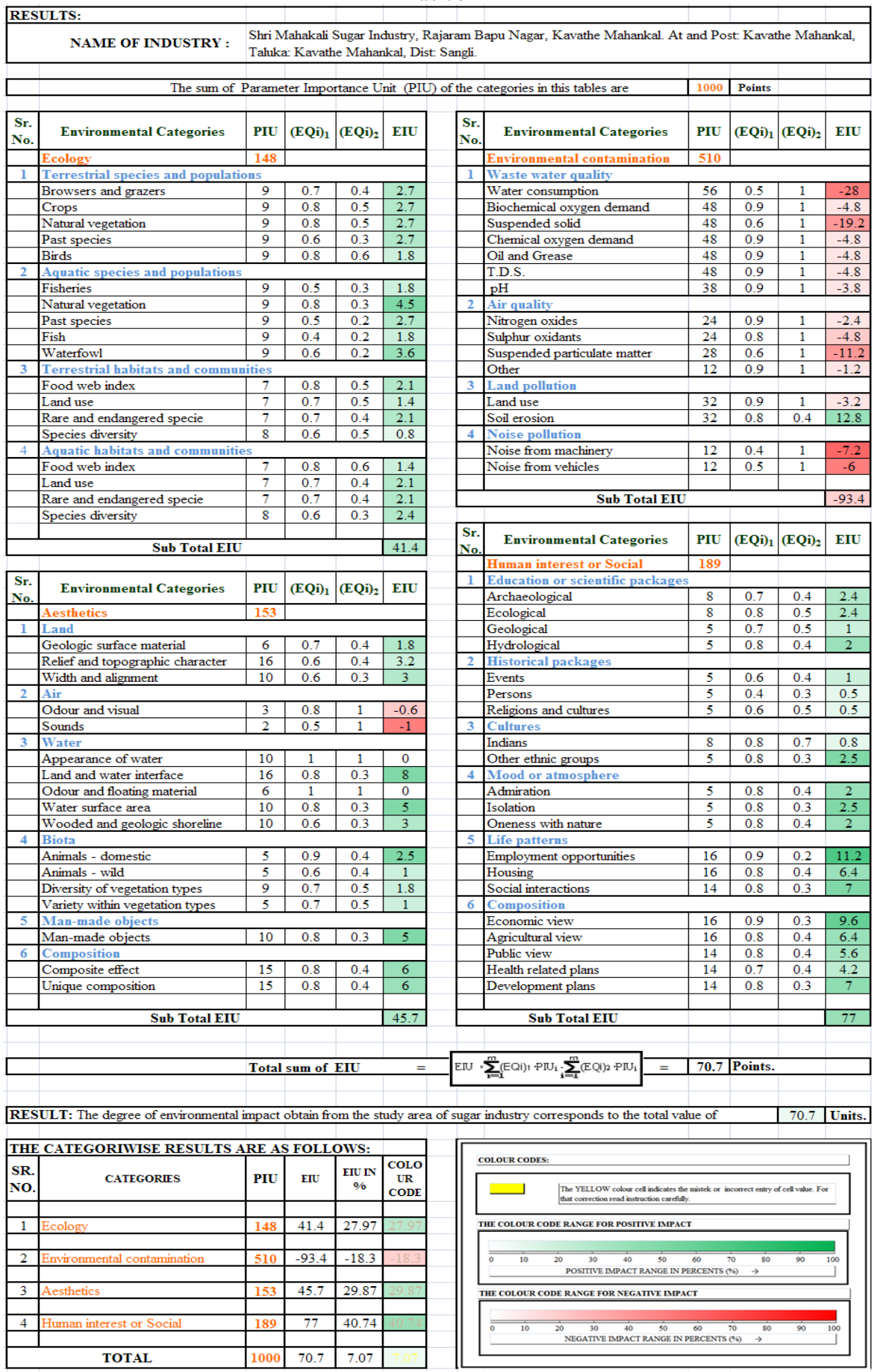

F